### МИНИСТЕРСТВО НАУКИ И ВЫСШЕГО ОБРАЗОВАНИЯ РОССИЙСКОЙ ФЕДЕРАЦИИ федеральное государственное автономное образовательное учреждение высшего образования "САНКТ-ПЕТЕРБУРГСКИЙ ГОСУДАРСТВЕННЫЙ УНИВЕРСИТЕТ АЭРОКОСМИЧЕСКОГО ПРИБОРОСТРОЕНИЯ"

Кафедра № 1

## УТВЕРЖДАЮ

Руководитель направления

д.э.н.,проф.

(должность, уч. степень, звание)

В.В. Окрепилов

(инициалы, фамилия)

Of mod-(подпись)

«22» июня 2023 г

## РАБОЧАЯ ПРОГРАММА ДИСЦИПЛИНЫ

«Имитационное моделирование физических и технологических процессов» (Наименование дисциплины)

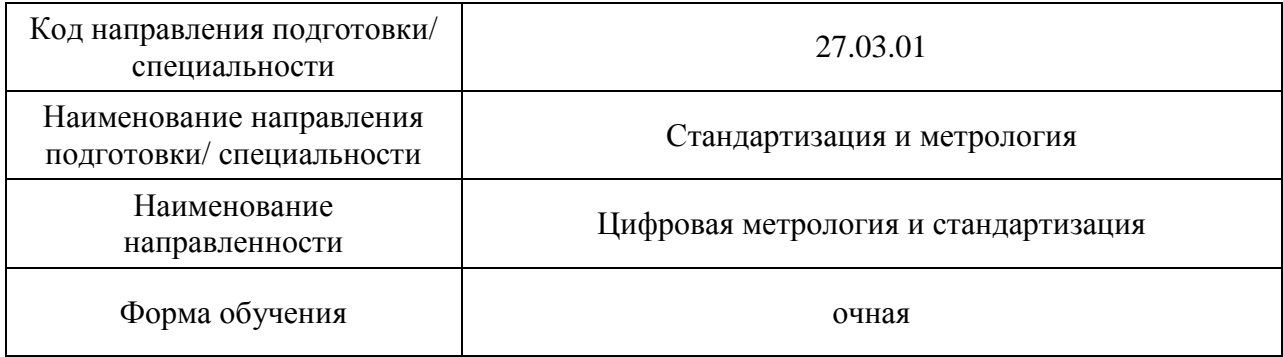

## Лист согласования рабочей программы дисциплины

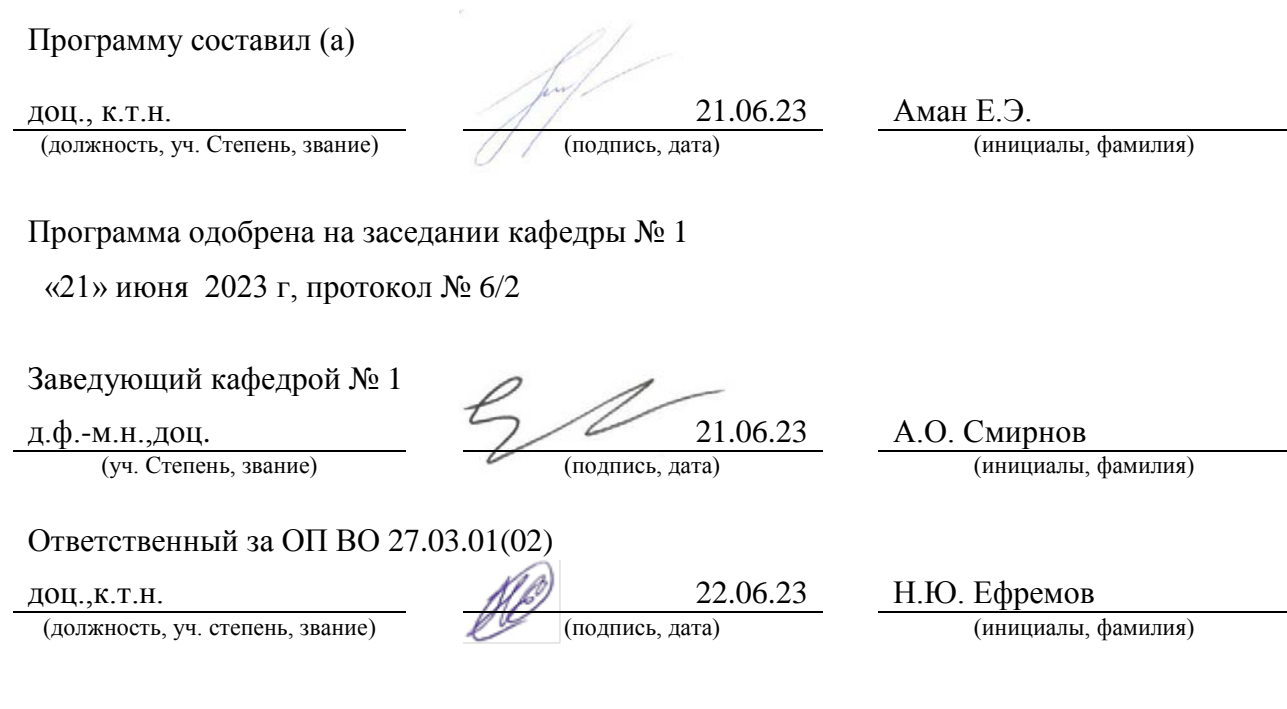

Заместитель директора института ФПТИ по методической работе

 $\underbrace{\text{JOU.,K.}\varphi_{\cdot}-M.H.}_{(A\text{OJ/KHCDE}, yH. \text{ CTEPEHE}, 3BAHHe)}$   $\underbrace{\text{J'J'J'}}_{(H\text{OJTHCE}, \text{A}a\text{ra})}$   $\underbrace{\text{HO.A.} H\text{OBIKOBa}}_{(H\text{HHIUA2JLi}, \varphi\text{AMMIHA})}$ ( $\frac{1}{40}$ fund<br>(подпись, дата)

#### Аннотация

Дисциплина «Имитационное моделирование физических и технологических процессов» входит в образовательную программу высшего образования – программу бакалавриата по направлению подготовки/ специальности 27.03.01 «Стандартизация и метрология» направленности «Цифровая метрология и стандартизация». Дисциплина реализуется кафедрой «№1».

Дисциплина нацелена на формирование у выпускника следующих компетенций:

УК-1 «Способен осуществлять поиск, критический анализ и синтез информации, применять системный подход для решения поставленных задач»

ПК-6 «Способен применять технологии искусственного интеллекта в профессиональной деятельности»

Содержание дисциплины охватывает круг вопросов, связанных с основами построения и анализа простых имитационных и математических моделей, решением и анализом задач механики в современных системах автоматизированного проектирования.

Преподавание дисциплины предусматривает следующие формы организации учебного процесса: *лекции, лабораторные работы, самостоятельная работа обучающегося.*

Программой дисциплины предусмотрены следующие виды контроля: текущий контроль успеваемости, промежуточная аттестация в форме дифференцированного зачета.

Общая трудоемкость освоения дисциплины составляет 3 зачетных единицы, 108 часов.

Язык обучения по дисциплине «русский »

1. Перечень планируемых результатов обучения по дисциплине

1.1. Цели преподавания дисциплины

Цель преподавания заключается в получении обучающимися необходимых знаний, умений и навыков в области моделирования трехмерных твердых тел, решения и анализа деформируемого твердого тела  $\mathbf{B}$ современных залач механики системах автоматизированного проектирования, а так же дать систематические знания методов моделирования физико-технических процессов. Овладеть основными концепциями имитационного моделирования с использованием современных компьютерных программ инженерного анализа.

1.2. Дисциплина входит  $\mathbf{B}$ состав части. формируемой участниками образовательных отношений, образовательной программы высшего образования (далее - $O(\Pi B)$ 

1.3. Перечень планируемых результатов обучения по дисциплине, соотнесенных с планируемыми результатами освоения ОП ВО.

В результате изучения дисциплины обучающийся должен обладать следующими компетенциями или их частями. Компетенции и индикаторы их достижения приведены в таблине 1

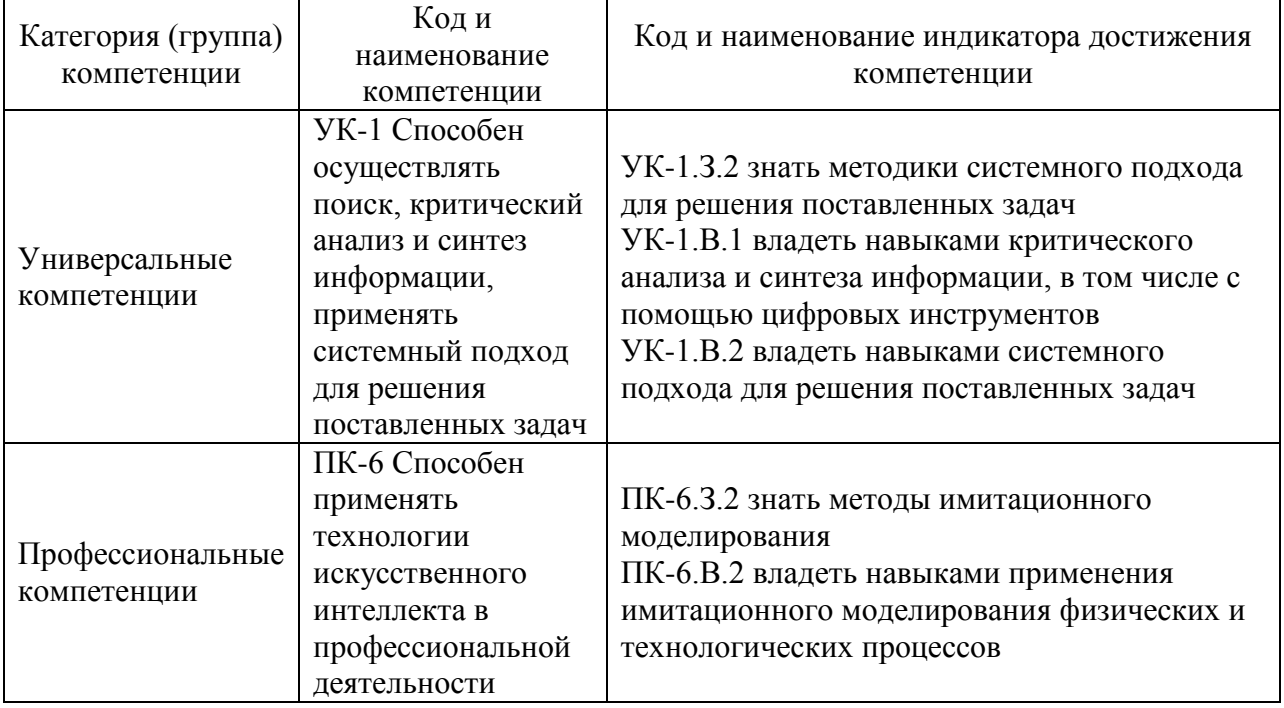

Таблица 1 - Перечень компетенций и индикаторов их достижения

### 2. Место дисциплины в структуре ОП

Дисциплина может базироваться на знаниях, ранее приобретенных обучающимися при изучении следующих дисциплин:

- «Механика»
- «Математика. Аналитическая геометрия и линейная алгебра»
- «Математика. Математический анализ»

Знания, полученные при изучении материала данной дисциплины, имеют как самостоятельное значение, так и могут использоваться при изучении других дисциплин:

- «Управление качеством»,
- «Теория и расчет измерительных преобразователей и приборов»

3. Объем и трудоемкость дисциплины

Данные об общем объеме дисциплины, трудоемкости отдельных видов учебной работы по дисциплине (и распределение этой трудоемкости по семестрам) представлены в таблице 2.

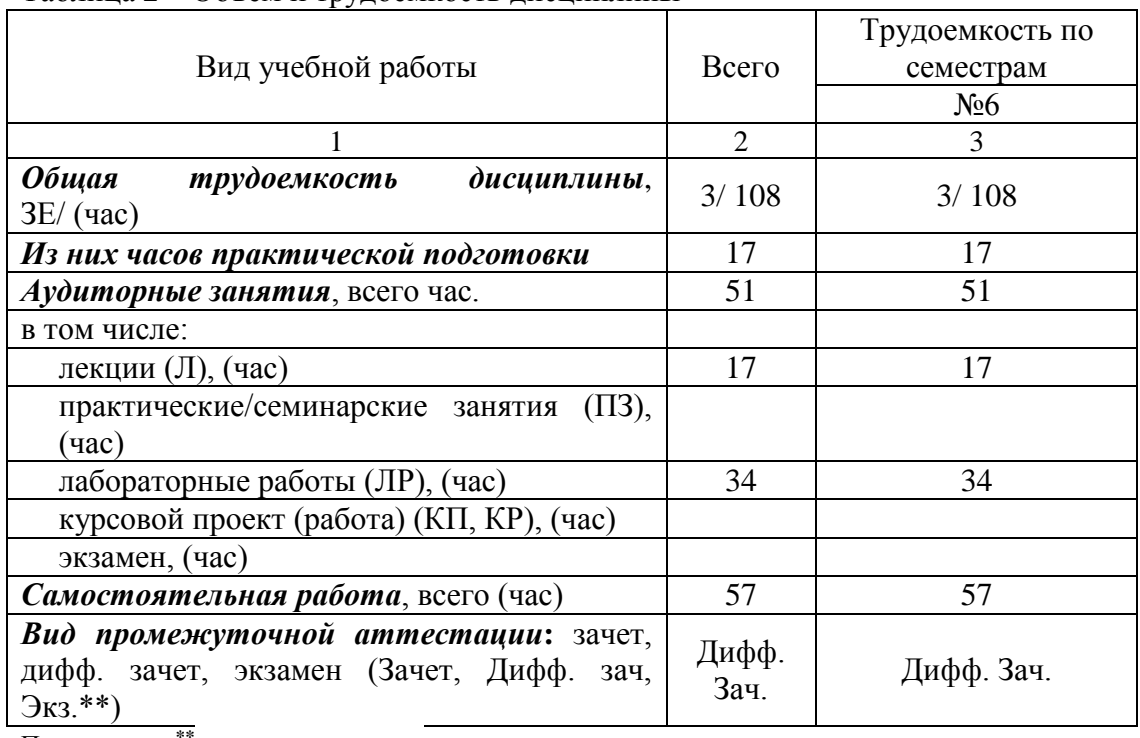

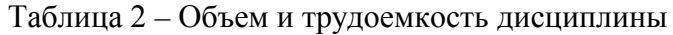

Примечание: **\*\***кандидатский экзамен

#### 4. Содержание дисциплины

4.1. Распределение трудоемкости дисциплины по разделам и видам занятий. Разделы, темы дисциплины и их трудоемкость приведены в таблице 3.

Таблица 3 – Разделы, темы дисциплины, их трудоемкость

| Разделы, темы дисциплины                                                       | Лекции<br>(час) | $\Pi$ 3 (C3)<br>(час) | ЛР<br>час)     | ΚП<br>(час) | CPC<br>(час) |
|--------------------------------------------------------------------------------|-----------------|-----------------------|----------------|-------------|--------------|
| Семестр 6                                                                      |                 |                       |                |             |              |
| Раздел 1. Теория имитационного моделирования<br>физико-технических задач       | 5               |                       | 10             |             | 20           |
| Тема 1.1. Основные понятия МКЭ                                                 |                 |                       |                |             |              |
| Тема 1.2. Уравнения жесткости конечного<br>элемента                            |                 |                       | $\overline{2}$ |             |              |
| Тема 1.3. Граничные и начальные условия.                                       |                 |                       | 2              |             |              |
| Решение уравнений МКЭ                                                          |                 |                       | $\overline{2}$ |             |              |
| Тема 1.4. Анализ полученных результатов                                        |                 |                       | $\overline{2}$ |             |              |
| Тема 1.5. Применение МКЭ в решении различных                                   |                 |                       | $\mathfrak{D}$ |             |              |
| задач и его реализация в программных пакетах                                   |                 |                       |                |             |              |
| Раздел 2. Препроцессинг                                                        | 8               |                       | 8              |             | 20           |
| Тема 2.1. Создание и редактирование эскизов.                                   | $\overline{2}$  |                       | 2              |             |              |
| Тема 2.2. Параметрическое моделирование.                                       | $\overline{2}$  |                       |                |             |              |
| Тема 2.3. Характеристики расчетных сеток.<br>Тема 2.4. Критерии качества сетки | $\overline{2}$  |                       |                |             |              |
|                                                                                | $\mathfrak{D}$  |                       |                |             |              |

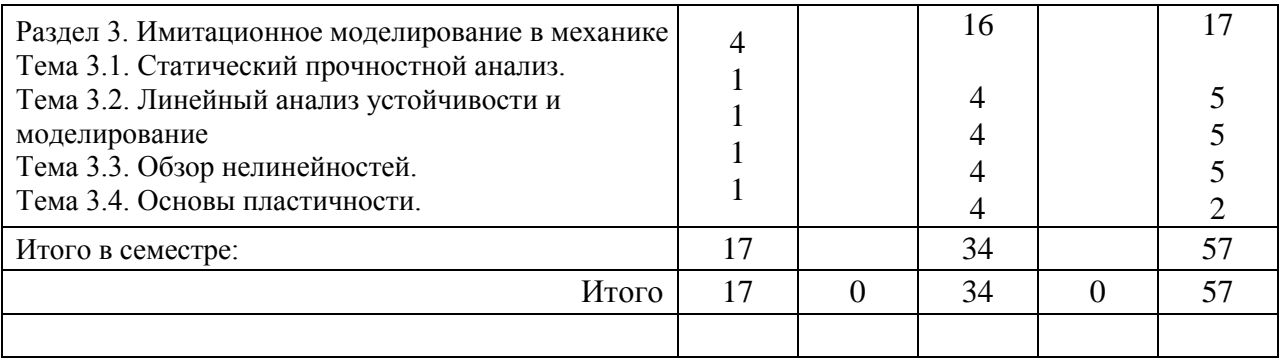

Практическая подготовка заключается в непосредственном выполнении обучающимися определенных трудовых функций, связанных с будущей профессиональной деятельностью.

4.2. Содержание разделов и тем лекционных занятий.

Содержание разделов и тем лекционных занятий приведено в таблице 4.

| Номер раздела | Название и содержание разделов и тем лекционных занятий    |  |
|---------------|------------------------------------------------------------|--|
|               | Раздел 1. Теория имитационного моделирования физико-       |  |
|               | технических задач                                          |  |
|               | Тема 1.1. Основные понятия МКЭ                             |  |
|               | Тема 1.2. Уравнения жесткости конечного элемента           |  |
|               | Тема 1.3. Граничные и начальные условия. Решение уравнений |  |
|               | МКЭ                                                        |  |
|               | Тема 1.4. Анализ полученных результатов                    |  |
|               | Тема 1.5. Применение МКЭ в решении различных задач и его   |  |
|               | реализация в программных пакетах                           |  |
| 2             | Раздел 2. Препроцессинг                                    |  |
|               | Тема 2.1. Создание и редактирование эскизов.               |  |
|               | Тема 2.2. Параметрическое моделирование.                   |  |
|               | Тема 2.3. Характеристики расчетных сеток.                  |  |
|               | Тема 2.4. Критерии качества сетки                          |  |
| 3             | Раздел 3. Имитационное моделирование в механике            |  |
|               | Тема 3.1. Статический прочностной анализ.                  |  |
|               | Тема 3.2. Линейный анализ устойчивости и моделирование     |  |
|               | Тема 3.3. Обзор нелинейностей.                             |  |
|               | Тема 3.4. Основы пластичности.                             |  |

Таблица 4 – Содержание разделов и тем лекционного цикла

4.3. Практические (семинарские) занятия

Темы практических занятий и их трудоемкость приведены в таблице 5.

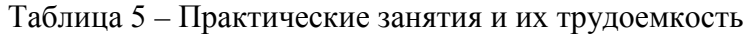

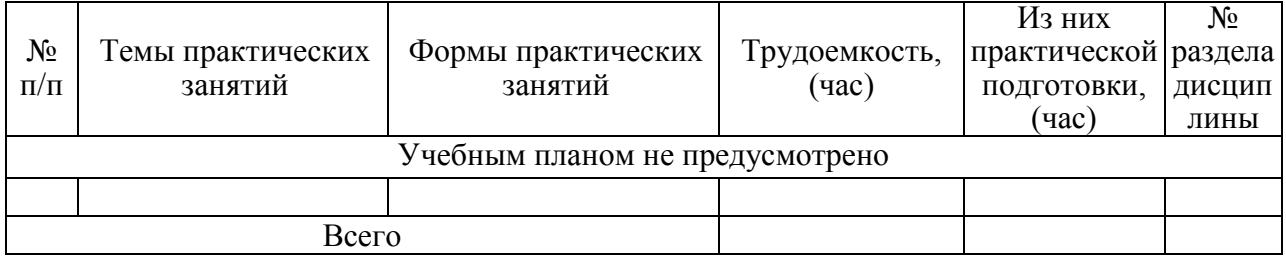

#### 4.4. Лабораторные занятия

Темы лабораторных занятий и их трудоемкость приведены в таблице 6.

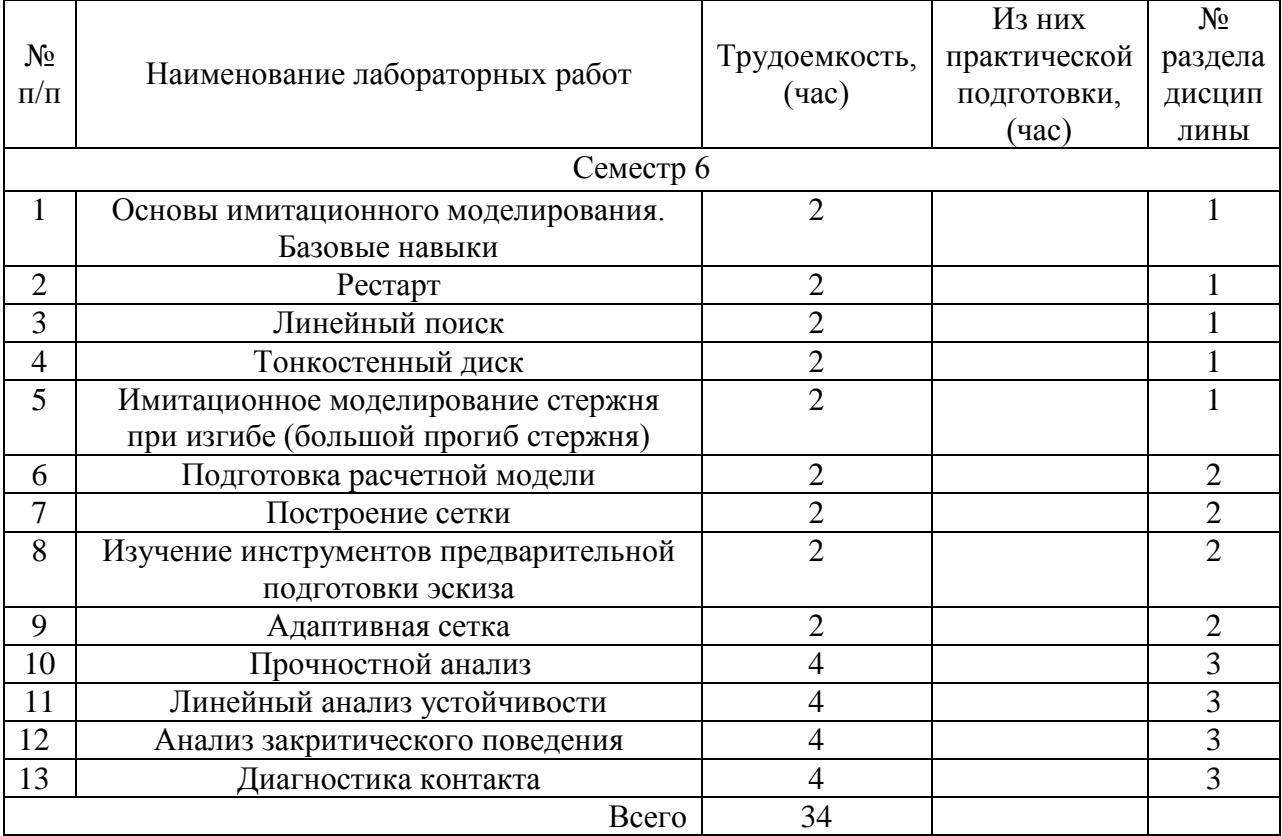

Таблица 6 – Лабораторные занятия и их трудоемкость

4.5. Курсовое проектирование/ выполнение курсовой работы

Учебным планом не предусмотрено

4.6. Самостоятельная работа обучающихся

Виды самостоятельной работы и ее трудоемкость приведены в таблице 7.

|                                    | Всего,                      | Семестр 6, |  |
|------------------------------------|-----------------------------|------------|--|
| Вид самостоятельной работы         | час                         | час        |  |
|                                    | $\mathcal{D}_{\mathcal{L}}$ |            |  |
| Изучение теоретического материала  | 40                          | 40         |  |
| дисциплины (ТО)                    |                             |            |  |
| Курсовое проектирование (КП, КР)   |                             |            |  |
| Расчетно-графические задания (РГЗ) |                             |            |  |
| Выполнение реферата (P)            |                             |            |  |
| Подготовка к текущему контролю     |                             |            |  |
| успеваемости (ТКУ)                 |                             |            |  |
| Домашнее задание (ДЗ)              |                             |            |  |
| Контрольные работы заочников (КРЗ) |                             |            |  |
| Подготовка к промежуточной<br>10   |                             | 10         |  |
| аттестации (ПА)                    |                             |            |  |
| Всего:                             | 57                          | 57         |  |

Таблица 7 – Виды самостоятельной работы и ее трудоемкость

#### 5. Перечень учебно-методического обеспечения

для самостоятельной работы обучающихся по дисциплине (модулю) Учебно-методические материалы для самостоятельной работы обучающихся указаны в п.п. 7-11.

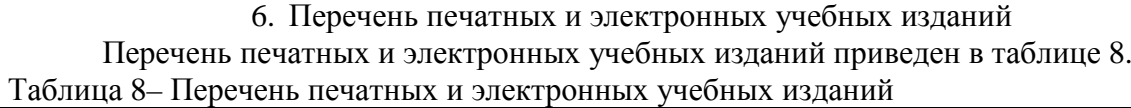

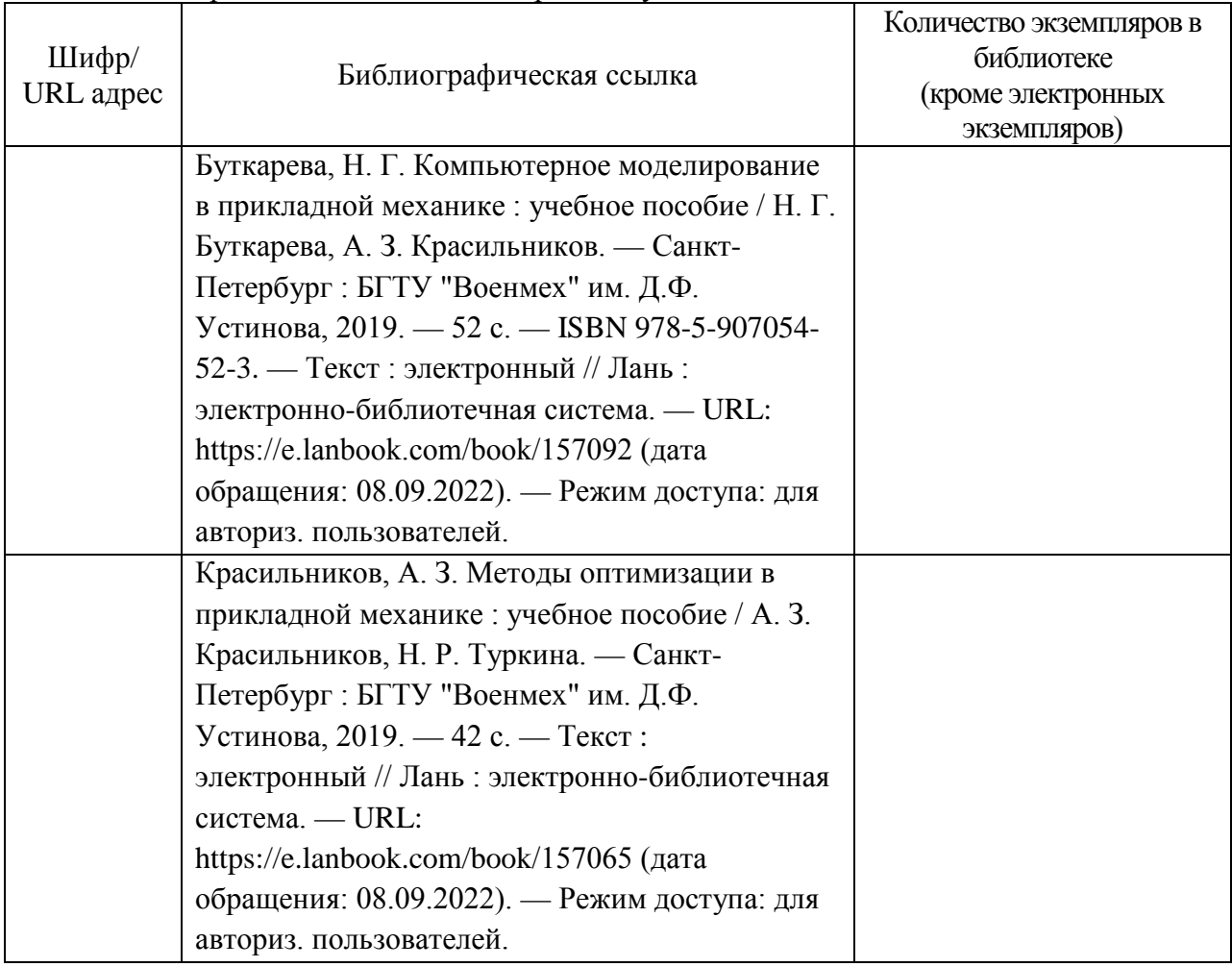

7. Перечень электронных образовательных ресурсов

информационно-телекоммуникационной сети «Интернет»

Перечень электронных образовательных ресурсов информационнотелекоммуникационной сети «Интернет», необходимых для освоения дисциплины приведен в таблице 9.

Таблица 9 – Перечень электронных образовательных ресурсов информационнотелекоммуникационной сети «Интернет»

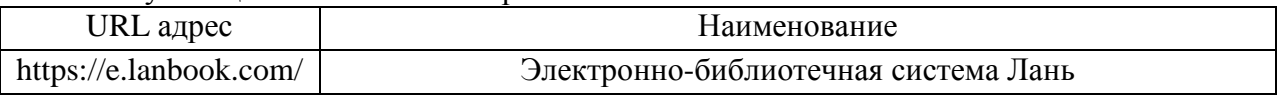

#### 8. Перечень информационных технологий

8.1. Перечень программного обеспечения, используемого при осуществлении образовательного процесса по дисциплине.

Перечень используемого программного обеспечения представлен в таблице 10.

Таблица 10– Перечень программного обеспечения

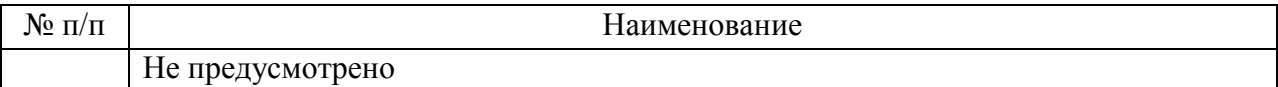

8.2. Перечень информационно-справочных систем,используемых при осуществлении образовательного процесса по дисциплине

Перечень используемых информационно-справочных систем представлен в таблице 11.

Таблица 11– Перечень информационно-справочных систем

| $\mathbf{H}$<br>$\mathbf{H}$<br>$\sim$ | іаименование             |
|----------------------------------------|--------------------------|
|                                        | $ -$<br>не предусмотрено |

9. Материально-техническая база

Состав материально-технической базы, необходимой для осуществления образовательного процесса по дисциплине, представлен в таблице12.

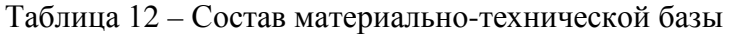

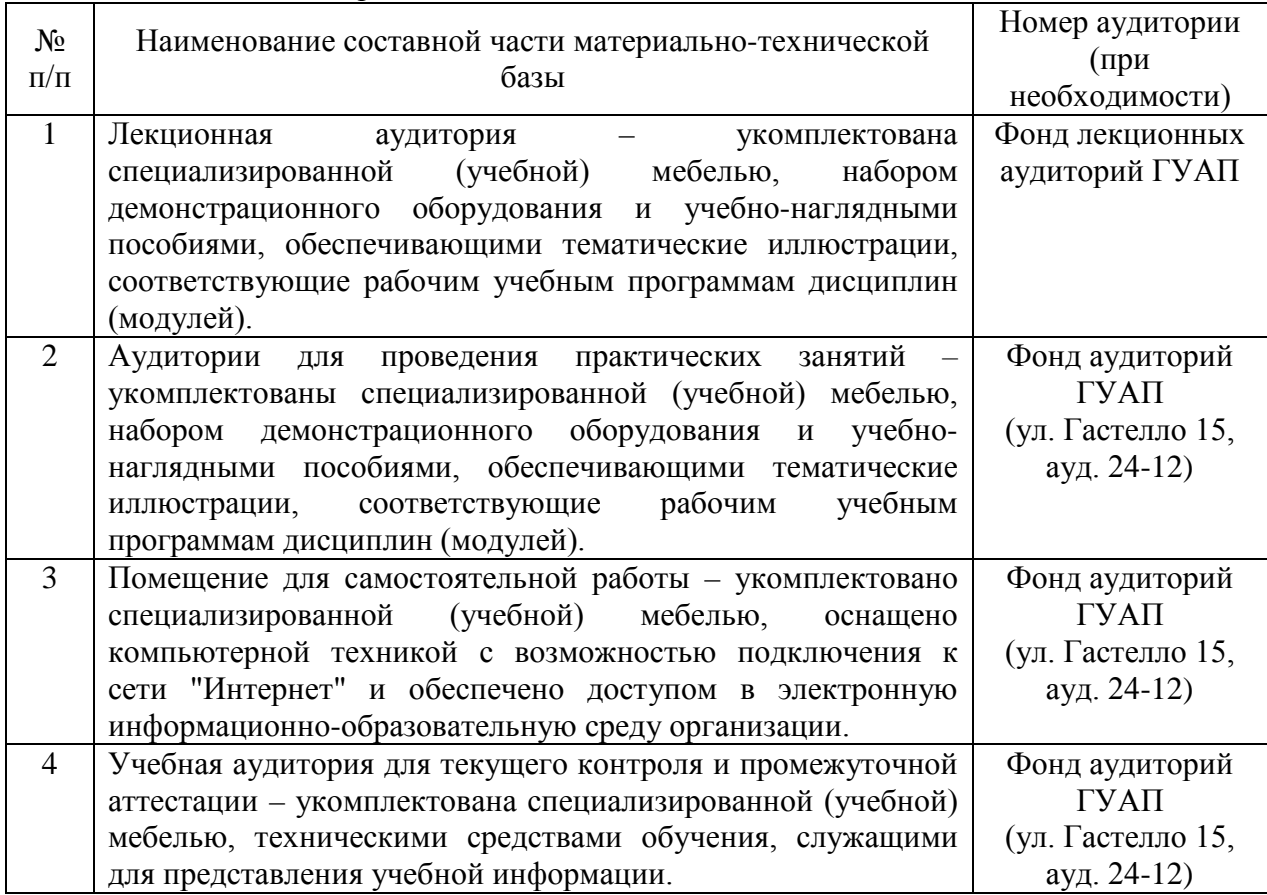

10. Оценочные средства для проведения промежуточной аттестации

10.1. Состав оценочных средствдля проведения промежуточной аттестации обучающихся по дисциплине приведен в таблице 13.

Таблица 13 – Состав оценочных средств для проведения промежуточной аттестации

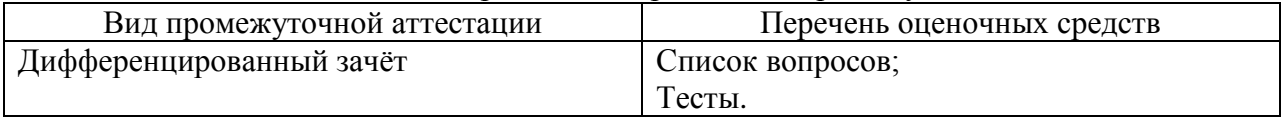

10.2. В качестве критериев оценки уровня сформированности (освоения) компетенций обучающимися применяется 5-балльная шкала оценки сформированности компетенций, которая приведена в таблице 14. В течение семестра может использоваться 100-балльная шкала модульно-рейтинговой системы Университета, правила использования которой, установлены соответствующим локальным нормативным актом ГУАП.

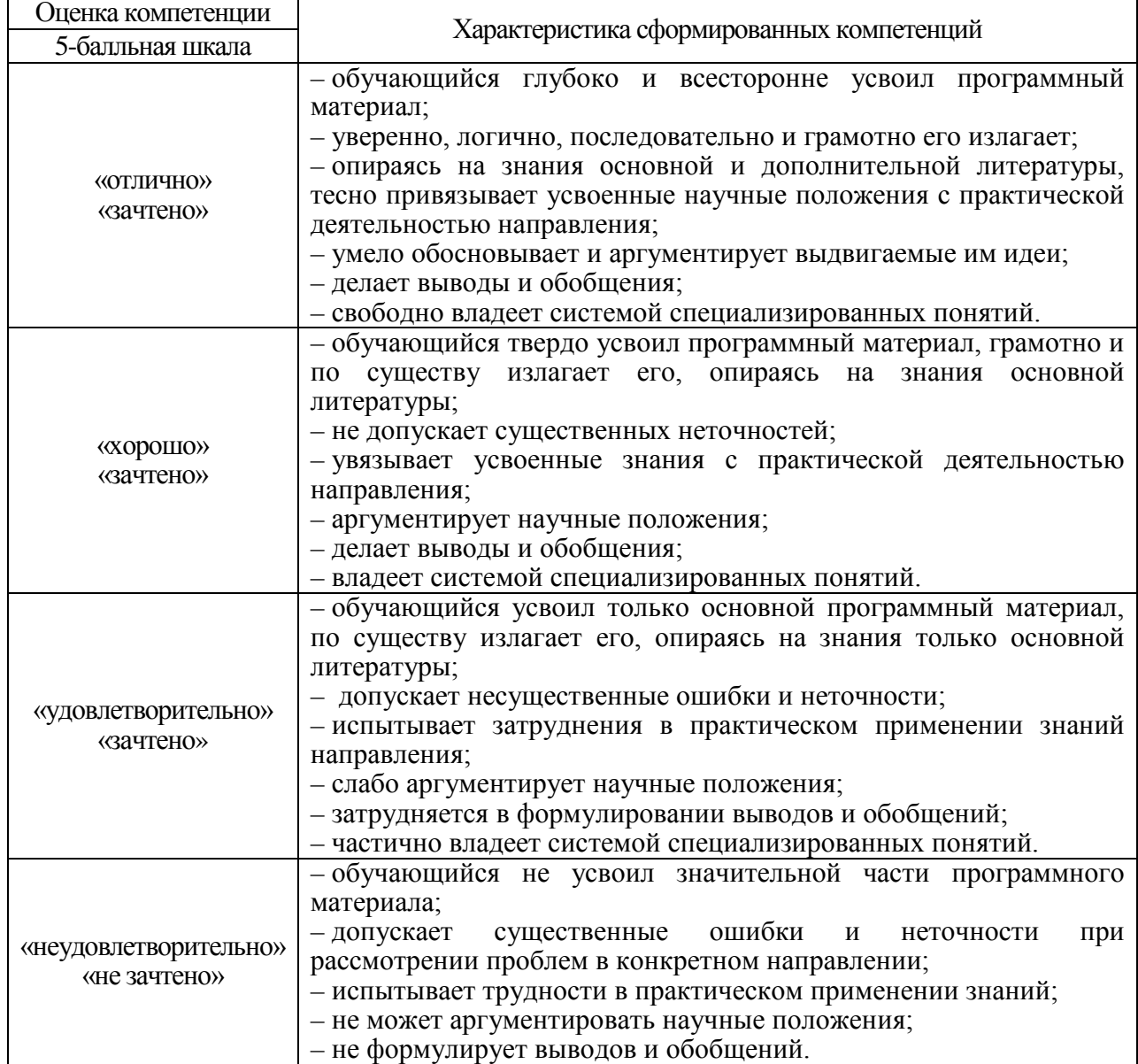

Таблица 14 –Критерии оценки уровня сформированности компетенций

10.3. Типовые контрольные задания или иные материалы.

Вопросы (задачи) для экзамена представлены в таблице 15.

#### Таблица 15 – Вопросы (задачи) для экзамена

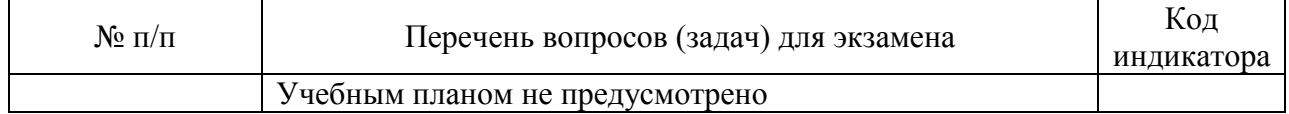

Вопросы (задачи) для зачета / дифф. зачета представлены в таблице 16. Таблица 16 – Вопросы (задачи) для зачета / дифф. зачета

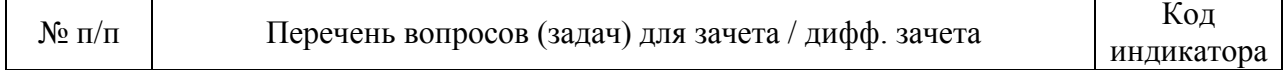

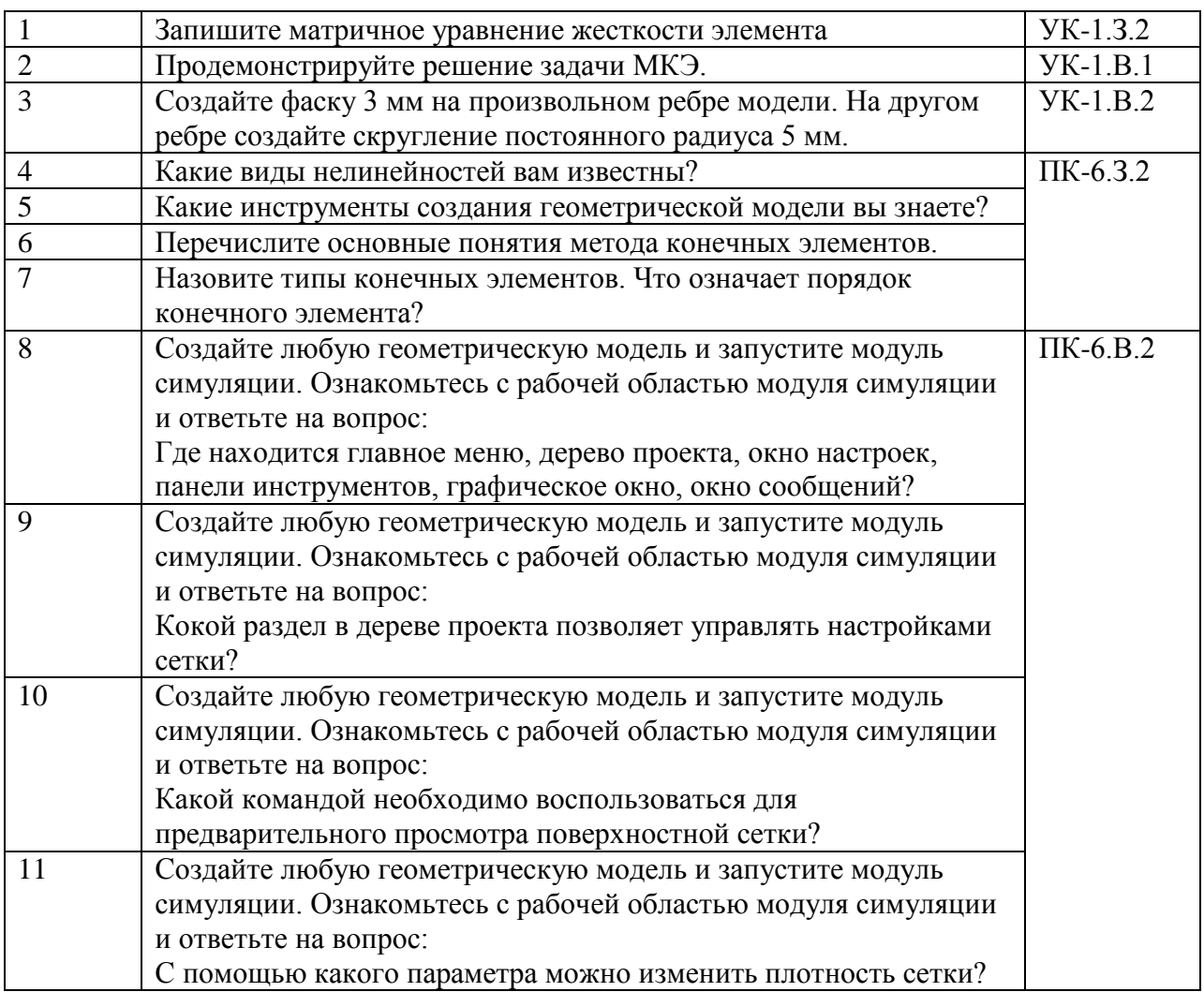

Перечень тем для курсового проектирования/выполнения курсовой работы представлены в таблице 17.

Таблица 17 - Перечень тем для курсового проектирования/выполнения курсовой работы

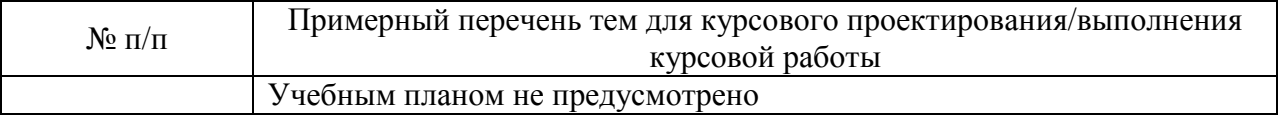

Вопросы для проведения промежуточной аттестации в виде тестирования представлены в таблице 18.

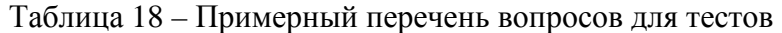

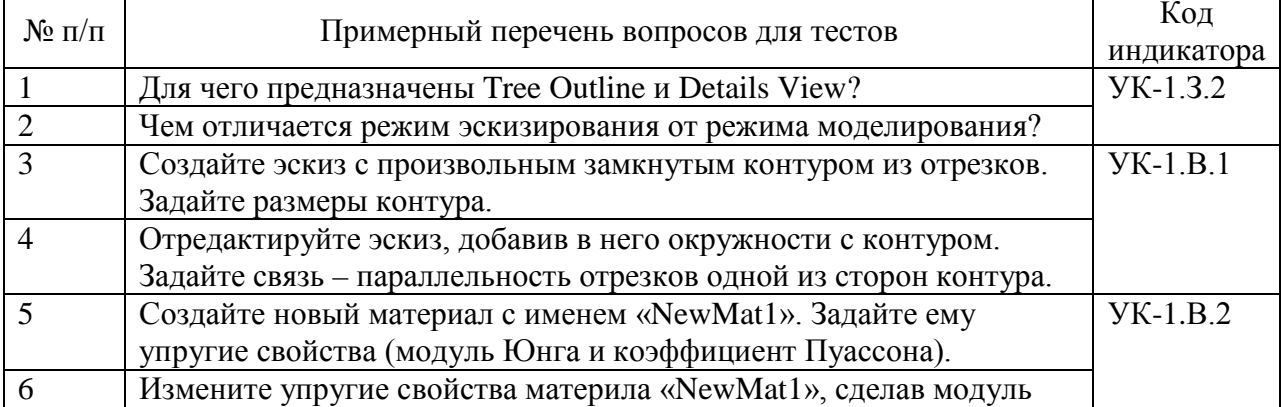

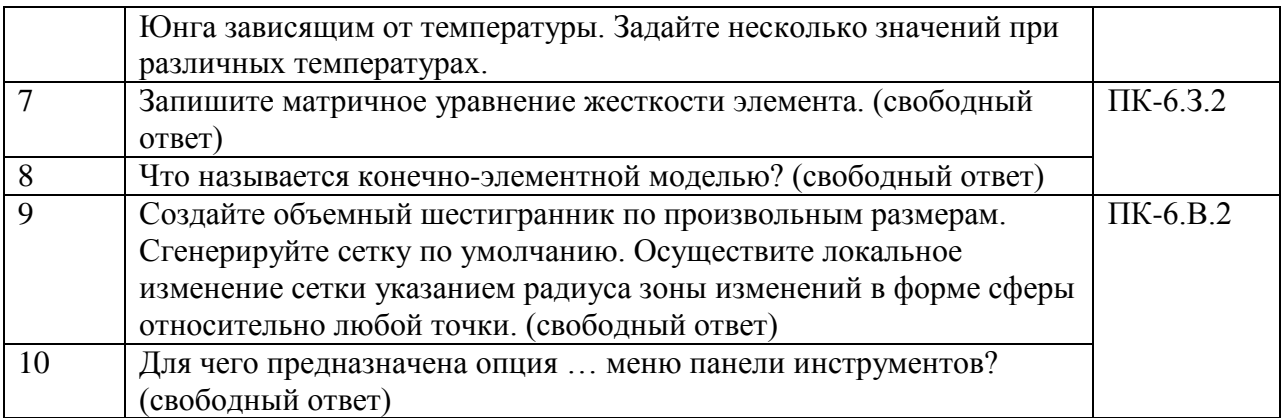

Перечень тем контрольных работ по дисциплине обучающихся заочной формы обучения, представлены в таблице 19.

Таблица 19 – Перечень контрольных работ

| $\mathbf{r}$<br>N <sub>2</sub><br>$\sim$ $\sim$<br>11/11 | <b>pabot</b><br>Перечень контрольных |  |
|----------------------------------------------------------|--------------------------------------|--|
|                                                          | $ -$<br>смотрено<br>не преду<br>TV6  |  |

10.4. Методические материалы, определяющие процедуры оценивания индикаторов, характеризующих этапы формирования компетенций, содержатся в локальных нормативных актах ГУАП, регламентирующих порядок и процедуру проведения текущего контроля успеваемости и промежуточной аттестации обучающихся  $\Gamma$ *YAH*.

Методические указания для обучающихся по освоению дисциплины 11.

11.1. Метолические указания лля обучающихся по освоению лекционного материала.

Основное назначение лекционного материала - логически стройное, системное, глубокое и ясное изложение учебного материала. Назначение современной лекции в рамках дисциплины не в том, чтобы получить всю информацию по теме, а в освоении фундаментальных проблем дисциплины, методов научного познания, новейших достижений научной мысли. В учебном процессе лекция выполняет методологическую, организационную и информационную функции. Лекция раскрывает понятийный аппарат конкретной области знания, её проблемы, дает цельное представление о дисциплине, показывает взаимосвязь с другими дисциплинами.

Планируемые результаты при освоении обучающимися лекционного материала:

- получение современных, целостных, взаимосвязанных знаний, уровень которых определяется целевой установкой к каждой конкретной теме;

- получение опыта творческой работы совместно с преподавателем;

 $-$  развитие профессионально-деловых качеств, любви  $\mathbf{K}$ предмету  $\boldsymbol{\mathrm{M}}$ самостоятельного творческого мышления.

- появление необходимого интереса, необходимого для самостоятельной работы;

- получение знаний о современном уровне развития науки и техники и о прогнозе их развития на ближайшие голы:

научиться методически обрабатывать материал (выделять главные мысли и приходить к конкретным положения, выводам, повторять **HX**  $\overline{B}$ различных формулировках);

- получение точного понимания всех необходимых терминов и понятий.

Лекционный материал может сопровождаться демонстрацией слайдов и использованием раздаточного материала при проведении коротких дискуссий об особенностях применения отдельных тематик по дисциплине.

Структура предоставления лекционного материала:

− представлена в п. 4.2

11.2. Методические указания для обучающихся по выполнению лабораторных работ

В ходе выполнения лабораторных работ обучающийся должен углубить и закрепить знания, практические навыки, овладеть современной методикой и техникой эксперимента в соответствии с квалификационной характеристикой обучающегося. Выполнение лабораторных работ состоит из экспериментально-практической, расчетноаналитической частей и контрольных мероприятий.

Выполнение лабораторных работ обучающимся является неотъемлемой частью изучения дисциплины, определяемой учебным планом, и относится к средствам, обеспечивающим решение следующих основных задач обучающегося:

приобретение навыков исследования процессов, явлений и объектов, изучаемых в рамках данной дисциплины;

− закрепление, развитие и детализация теоретических знаний, полученных на лекциях;

− получение новой информации по изучаемой дисциплине;

− приобретение навыков самостоятельной работы с лабораторным оборудованием и приборами.

Задание и требования к проведению лабораторных работ

Лабораторные работы по дисциплине «Имитационное моделирование физических и технологических процессов» проводятся в аудитории кафедры № 1 (ауд. 24-12). Для проведения лабораторных работ используются компьютеры с предустановленным ПО, позволяющие выполнять работы по имитационному моделирования по всем основным разделам дисциплины «Имитационное моделирование физических и технологических процессов».

Порядок проведения лабораторной работы:

1. Вводная часть

– получение обучающимся допуска к работе (устный опрос)

– получение обучающимся задания

– сообщение преподавателем указаний к работе (описание лабораторной установки, напоминание о порядке выполнения работы и исследуемых параметрах, показ способов выполнения отдельных операций, предупреждение о возможных ошибках)

2. Основная часть

– выполнение обучающимся поставленной задачи

– сообщение преподавателем (в случае необходимости) дополнительных указаний (повторный показ или разъяснение исполнительских действий)

3. Заключительная часть

В заключительной части студент должен продемонстрировать полученные результаты преподавателю.

Структура и форма отчета о лабораторной работе

Отчет о лабораторной работе должен содержать следующие разделы:

– цель лабораторной работы

– формулировка задания

– основная часть (должна содержать описание лабораторной установки, необходимые таблицы, графики, экспериментальные данные и результаты расчетов)

- вывод (описываются итоги работы, проводится анализ полученных результатов) Требования к оформлению отчета о лабораторной работе

Требования к оформлению отчета о лабораторной работе изложены в действующем стандарте ГОСТ 7.32-2001 «Отчет о научно-исследовательской работе. Структура и правила оформления», который можно найти в Интернете на сайте ГУАП [http://guap.ru/guap/standart/titl\\_main.shtml](http://guap.ru/guap/standart/titl_main.shtml)

11.3. Методические указания для обучающихся по прохождению самостоятельной работы

В ходе выполнения самостоятельной работы, обучающийся выполняет работу по заданию и при методическом руководстве преподавателя, но без его непосредственного участия.

Для обучающихся по заочной форме обучения, самостоятельная работа может включать в себя контрольную работу.

В процессе выполнения самостоятельной работы, у обучающегося формируется целесообразное планирование рабочего времени, которое позволяет им развивать умения и навыки в усвоении и систематизации приобретаемых знаний, обеспечивает высокий уровень успеваемости в период обучения, помогает получить навыки повышения профессионального уровня.

Методическими материалами, направляющими самостоятельную работу обучающихсяявляются:

− учебно-методический материал по дисциплине;

− методические указания по выполнению контрольных работ (для обучающихся по заочной форме обучения).

В ходе выполнения самостоятельной работы обучающийся изучает теоретический материал дисциплины, решает типовые задачи и задания курсовой работы, размещенные в ИСО ГУАП: <http://pro.guap.ru/> <https://lms.guap.ru/>

11.4. Методические указания для обучающихся по прохождению текущего контроля успеваемости.

Текущий контроль успеваемости предусматривает контроль качества знаний обучающихся, осуществляемого в течение семестра с целью оценивания хода освоения дисциплины.

Текущий контроль успеваемости обучающихся проводится в соответствии с СТО ГУАП СМК 3.76 «Положение о текущем контроле успеваемости и промежуточной аттестации студентов и аспирантов ГУАП, обучающихся по образовательным программам высшего образования».

По дисциплине «Прикладная механика» предусматриваются следующие возможные методы текущего контроля успеваемости обучающихся:

- устный опрос на занятиях;

- тестирование.

11.5. Методические указания для обучающихся по прохождению промежуточной аттестации.

Промежуточная аттестация обучающихся предусматривает оценивание промежуточных и окончательных результатов обучения по дисциплине. Она включает в себя:

− дифференцированный зачет – это форма оценки знаний, полученных обучающимся при изучении дисциплины, при выполнении курсовых проектов, курсовых работ, научно-исследовательских работ и прохождении практик с аттестационной оценкой «отлично», «хорошо», «удовлетворительно», «неудовлетворительно».

Вариантом промежуточной аттестации наряду с устным экзаменом по прикладной механике может быть письменное тестирование.

# Лист внесения изменений в рабочую программу дисциплины

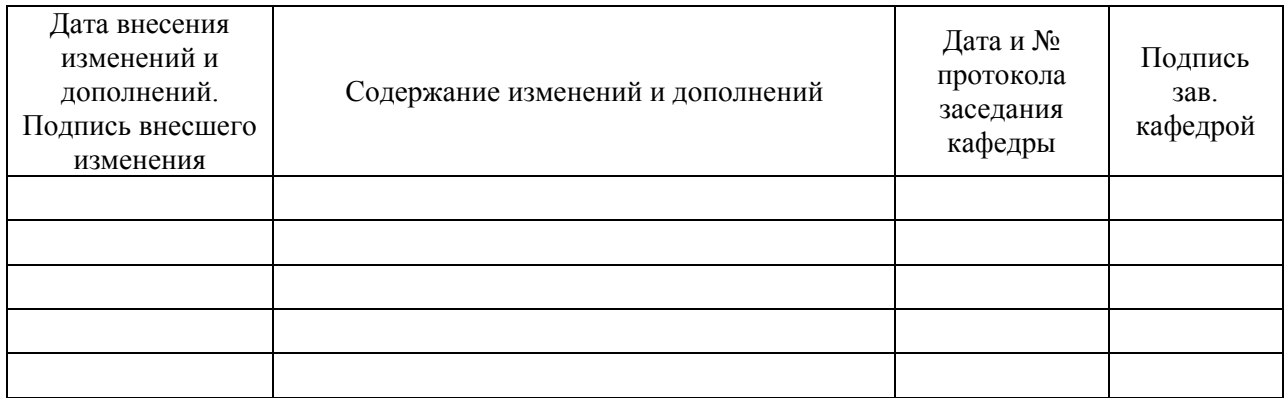